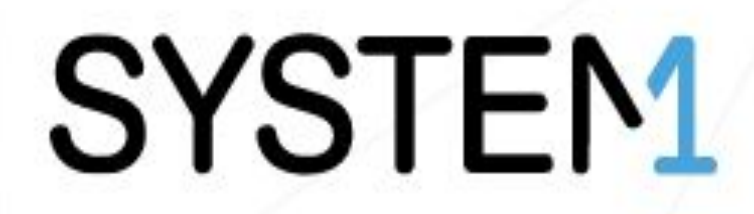

**Data Science infrastruktúra skálázása a felhőben**

**Budapest Data Forum 2020 attila.nagy@system1.com**

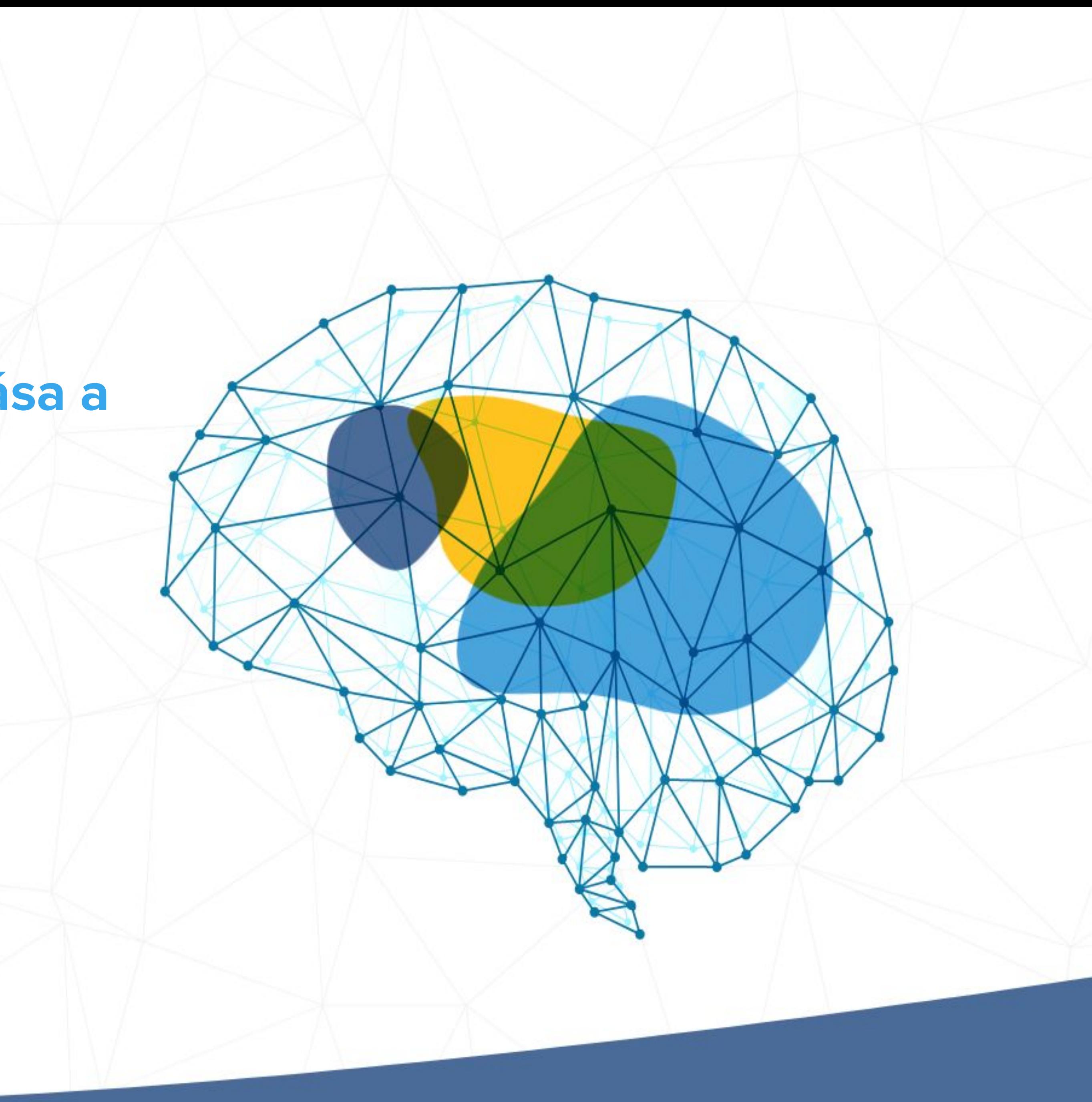

# A System1-ról

Alapítás: 2013 Venice, CA, USA

Alkalmazottak száma:

300+

Irodák száma:

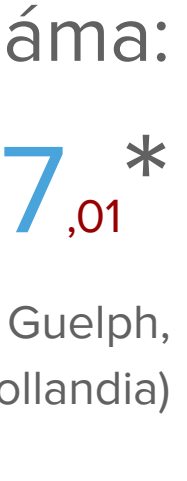

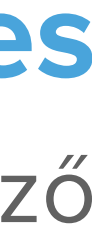

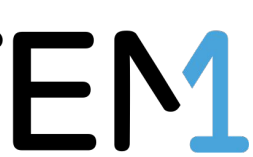

Venice, CA (HQ), Bellevue, WA, Denver, CO, San Diego, CA, Guelph, ON (Kanada), Portsmouth (Egyesült Királyság), Hága (Hollandia)

### **Publishing**

Tartalomgyártás és -szolgáltatás széles spektrummal (egészség, wellness, autók, pénzügyek, szórakozás és kvízek)

### **Search**

Google, Bing és Yahoo partnerségre épülő privát keresés (Startpage), info.com, Webcrawler

### **Applications & Services**

MapQuest, Waterfox böngésző

# SYSTEM.

### **The System1 Platform**

**"**Our platform offers top publishers and our proprietary products a full funnel solution to attracting users and expanding audiences. We have buying strength across multiple networks and have unique search and ad partnerships**"**

### DATABASE TOOLS

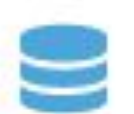

**SECURE DB FOR R** Convenient & secure database connector from R

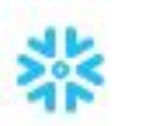

**SNOWFLAKE JDBC FOR R** Snowflake JDBC driver for R

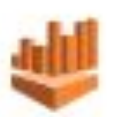

**ATHENA JDBC FOR R** Amazon Athena JDBC driver for R

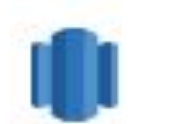

**Redshift JDBC driver for R** Amazon Redshift JDBC driver for R

JOB TOOLS

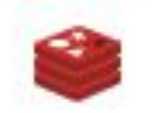

**JOBS FOR REDIS** Job input/output control with Redis

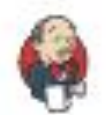

**JENKINS TO AWS BATCH** Jenkins plugin to submit tasks to AWS Batch

### **Open Source Software**

### **MODELING**

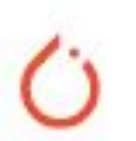

#### FILTERNET: NEURAL NEWORK FOR **TIME SERIES**

PyTorch implementation of a neural network for time series modeling

### **UTILITIES**

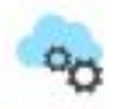

#### **CLOUDPERF**

Measuring the relative performance of cloud resources

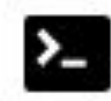

### **LOGGING FOR R**

A modern and flexible logging utility for R

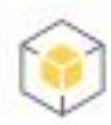

#### **RETICULATE ON BOTO**

Reticulate wrapper around boto3: an AWS client for  $R$ 

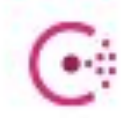

#### **CONSUL.IO CLIENT FOR R** Consul.io distributed server mesh client for R

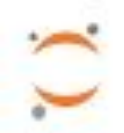

### **JUPYTER NOTEBOOK TO EMAIL** nb2mail: Sending Jupyter notebooks as email

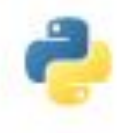

#### **SHELL FOR R** Shell runner for R scripts, like Python Fire

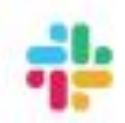

#### **SLACK SCRUM BOT**

Python script to generate scrum standup report for Slack

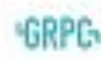

#### **GRPC FOR R**

gRPC client and server implementation in R

## SYSTEM1

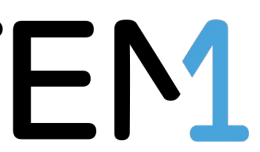

# Data Science csapat

- 10 fő data scientist/engineer
- Python és R
- Amazon AWS infrastruktúra
- Ad-hoc és erőforrásigényes, hossza(ba)n futó jobok (pld. modellek tanítása)
- **Gépi tanulás**
- Ad networkök kezelése
- Kísérletezés, számításigényes feladatok (GPU)

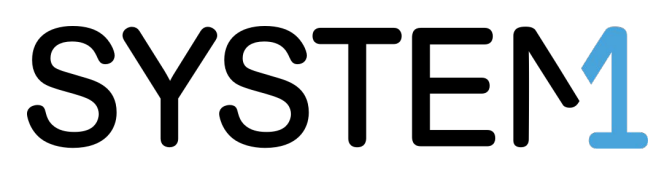

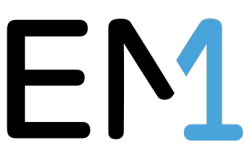

# Data Science jobok ütemezése, futtatása

- **Jenkins egy EC2 gépen**
- Jobok definíciója groovy fájlokban (job DSL pluginnel), gitből
	- követhető, auditálható, peer review kikényszeríthető (CODEOWNERS, merge policy)
	-

○ szintaktikailag ellenőrizhető (GitHub PR builder, hiba esetén komment, illetve merge megakadályozása)

### ● Build logok

- Jenkins UI (színes kimenet, timestampek)
- AWS CloudWatch Logs
- **Értesítés a futások eredményéről** 
	- Jenkins UI
	- Slack
	- e-mail
- 
- Adattárolás/betöltés: AWS S3/Snowflake

● A jobok konténerekben futnak, image-ek kezdetben saját repóban, aztán AWS ECR

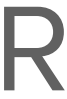

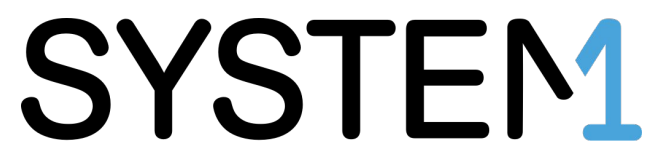

# Erőforrások

## Kevés és/vagy nem erőforrásintenzív jobokhoz elég egy gép. De milyen lehetőségeink vannak ha már nem? (számtalan)

### **Vertikális skálázás**

- a legegyszerűbb
- + az AWS-ben mindig\* választhatunk nagyobb gépet, típuson belül kb. azonos teljesítmény/ár aránnyal
- a kihasználatlan időre is fizetjük a költségeket

- Jenkins plugin
- gépen)
- igények gyors lekövetése
- eltérő típusú instance-ok kezelése
- aszimmetrikus jobok

# **Elosztott Jenkins**

**(statikus/dinamikus node-okkal)**

- + EC2 plugin
- + AWS Auto Scaling Group
- 
- 

- System1 plugin
- sok üresjárat, amit mi fizetünk
- job konzol kimenet/debugging problémák (CloudWatch Logs API limit)

- az eltérő jobok eltérő igényeit kézzel kell kiszolgálni, beállítani - aszimmetrikus jobok (CPU/RAM)

Bin Packing (több job egy

- **Hasonló gondok**
- Mindegyikkel "dolgozni kell"
- Nem egy megadott instance-típusból akarunk scale-out clustert építeni, és/vagy kézzel jobokhoz rendelni ezeket
- Nem akarunk az üresjáratért fizetni

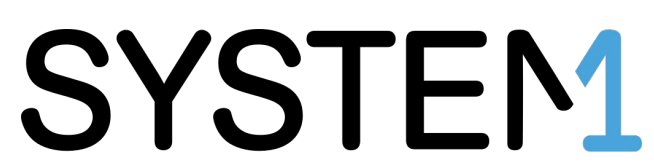

### **Kubernetes**

- pod-ok skálázása/dinamikus

### **AWS Batch**

± AWS menedzselt

infrastruktúra/nincs ráhatásunk

# Feljesszünk saját megoldást!

Célok:

- Docker image-ek igény szerint helyben (Jenkins), vagy távoli instance-okon történő futtatása
- A költségek felezése (AWS Batchhez képest)
- Job kimenetek realtime begyűjtése, CloudWatch Logs-ban tárolása
- AWS EC2 Spot instance-ok használata, paraméterezhetőség
- Jobok használati adatainak gyűjtése (CPU, memória)
- A jobnak leginkább megfelelő instance típus kiválasztása
- GPU-támogatás (AWS GPU instance-ok, CUDA)
- **Timeout, retry és job leállítás támogatás**
- Instance-ok tagelése, költségek nyilvántartása
- Hiba esetén riasztás

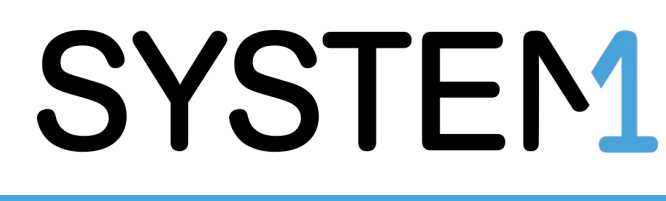

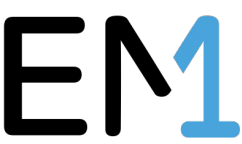

# Alap használat

### Az alábbi parancs a helyi gépen kéri le az instance ID-jét egy konténerben:

### \$ docker-run.py bash -c 'curl -s http://169.254.169.254/latest/meta-data/instance-id | sha1sum'

=> Date: Tue Sep 15 09:30:18 UTC 2020

- => Container timeout: 6h
- => Starting Docker container: 11c7fddd-f736-11ea-940c-021189b30dec => Docker image (hash): \*\*\*.dkr.ecr.us-west-2.amazonaws.com/om-datasci:latest (sha256:6a3c4a3c222394d47099b898c79f5c7c63f1da8dcfab777481d0a52dafa67fc2) => Docker run script hash (size): e683f8d38a6b05e7adfc313fa6b20c61 (81849) => Extra Docker parameters:

=> Command to run in Docker: bash -c curl -s http://169.254.169.254/latest/meta-data/instance-id | sha1sum => Actual Docker command: docker run --rm --init --name=11c7fddd-f736-11ea-940c-021189b30dec -e BUILD TAG=11c7fddd-f736-11ea-940c-021189b30dec \*\*\*.dkr.ecr.us-west-2.amazonaws.com/om-datasci:latest bash -c curl -s http://169.254.169.254/latest/meta-data/instance-id | sha1sum ===========================================================================

75c317dcc81762565c04bd2ba0e8fbf0a85b4107 - Exit code: 0

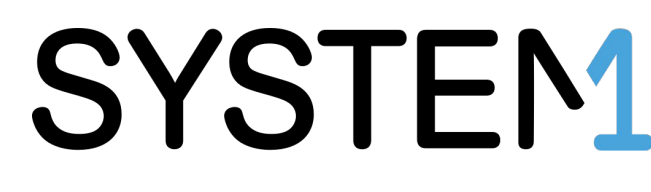

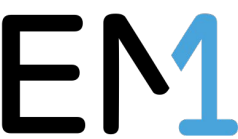

# Futtatás másik instance-on

\$ docker-run.py **--remote** bash -c 'curl -s http://169.254.169.254/latest/meta-data/instance-id | sha1sum'

### => Starting **m3.medium spot:True price:0.05/0.07 perf/price:747 1c score:35 vcpu:1 mem:3.75 AZ:us-west-2c** AMI:\*\*\*

- $\Rightarrow$  Waiting for instance i-0d8de92f895400857 to be ready (10.150.136.253)
- => Initializing remote machine
- => Date: Tue Sep 15 09:22:54 UTC 2020
- => Container timeout: 6h
- => Starting Docker container: 08de866a-f735-11ea-8929-0a0f76ad7a81

=> Docker image (hash): \*\*\*.dkr.ecr.us-west-2.amazonaws.com/om-datasci:latest

(**sha256:6a3c4a3c222394d47099b898c79f5c7c63f1da8dcfab777481d0a52dafa67fc2**)

- => Docker run script hash (size): **e683f8d38a6b05e7adfc313fa6b20c61** (81849)
- => Extra Docker parameters:

=> Command to run in Docker: bash -c curl -s http://169.254.169.254/latest/meta-data/instance-id | sha1sum => Actual Docker command: docker run --rm --init --name=08de866a-f735-11ea-8929-0a0f76ad7a81 -e BUILD TAG=08de866a-f735-11ea-8929-0a0f76ad7a81 \*\*\*.dkr.ecr.us-west-2.amazonaws.com/om-datasci:latest bash -c curl -s http://169.254.169.254/latest/meta-data/instance-id | sha1sum

===========================================================================

## SYSTEM1

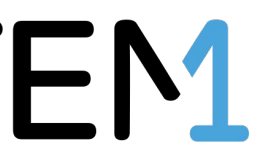

b049486d1602a78876c4f4bbd713d9dfd10862e5 - Exit code: 0 **Maximum memory usage: 19.6MiB Average memory usage: 19.6MiB Average CPU usage: 0% Max CPU usage: 0% Estimated EC2 cost: \$0.00**

# Távoli futtatás - lehetőségek

- Automatikus instance típus választás legjobb ár szerint
- Filterek (pld. vcpu>=8, memory>=16)
- Spot instance-ok (blocked 1-6 óra, vagy nélküle)
- Spot instance kill signal kezelés
- "előmelegített" image-eket publikálunk, így gyorsabb az elindulás
- Egy adott jobra beállítható, hogy legfeljebb hány példányban futhasson
- érdemes futtatni azt

● Tetszőleges AMI indítható (ha teljesíti a futási paramétereket). A saját git repónkkal ● Auto tuning lehetőség: a job előélete alapján kitalálja, hogy milyen instance-on

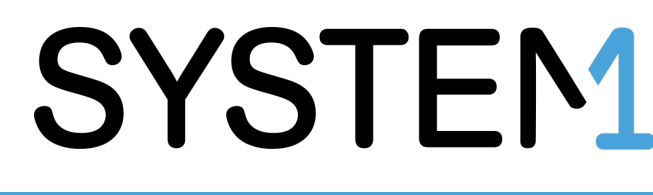

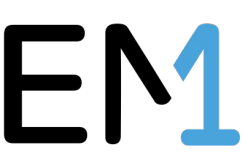

# Futási metrikák

● Minden jobról (egyedi kulcs: JOB\_NAME, BUILD\_NUMBER, vagy GUID) metrikákat gyűjtünk, amiket a futás végén S3-ba írunk, onnan pedig Snowpipe-pal Snowflake táblákba kerülnek, és SQL-lel lekérdezhetők

● Az EC2 tageknek köszönhetően könnyen nyomonkövethető az AWS Cost Explorerben a jobok költségeinek

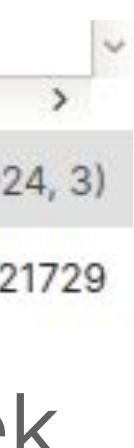

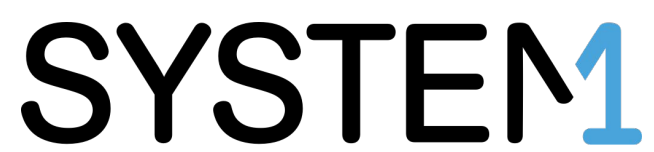

- 
- Könnyen megkereshető pld. a legtöbb memóriát fogyasztó, vagy a "legdrágább" job:

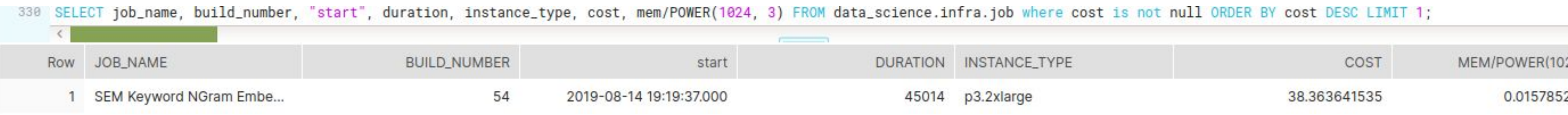

megoszlása:

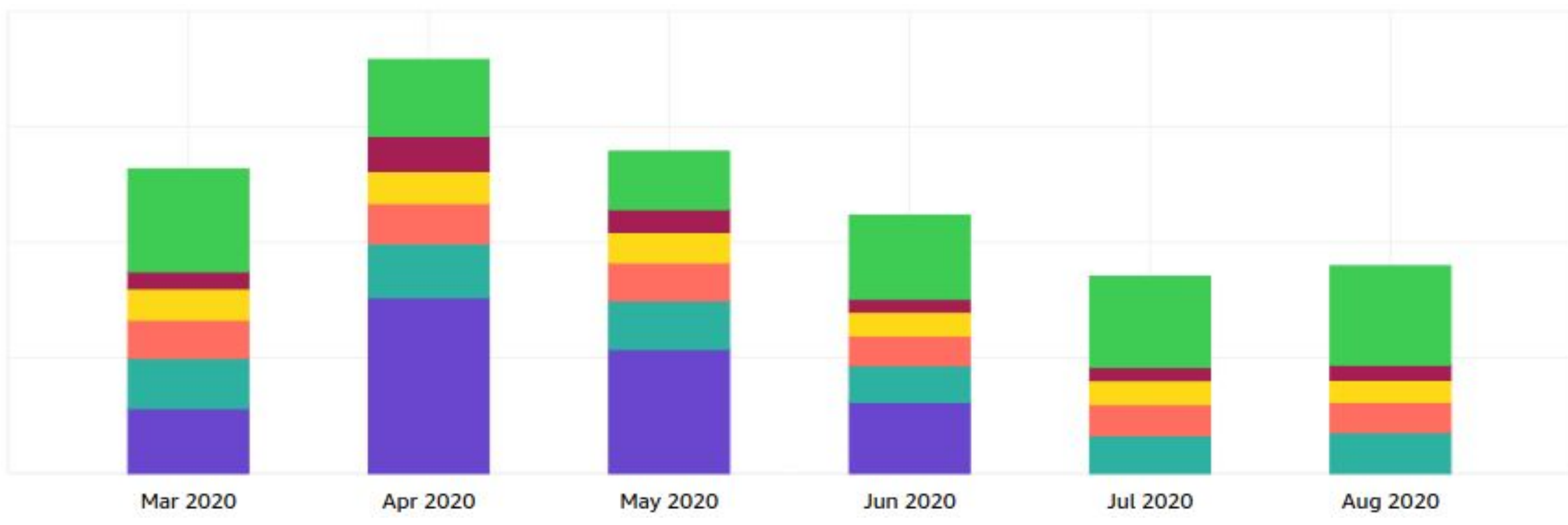

● A letárolt metrikák alapján akár meg is tudnánk jósolni, hogy egy job mennyi ideig fog futni egy adott instance-on, ha tudnánk azok relatív teljesítményét...

# Cloudperf

### Open source projekt, amely a publikus felhős erőforrások (jelenleg AWS EC2) relatív teljesítményét méri

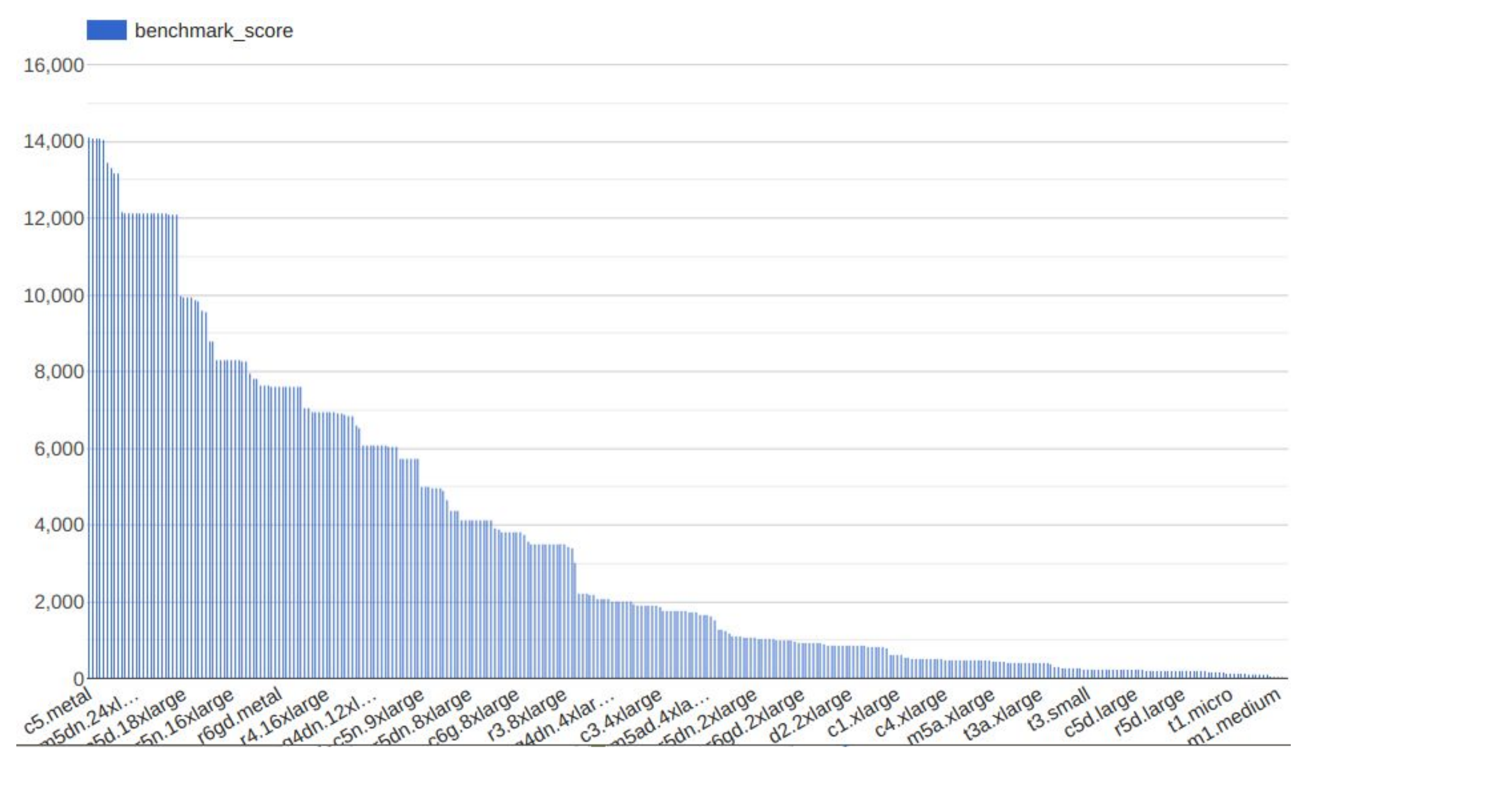

https://bra-fsn.github.io/cloudperf/benchmarks/index.html

## SYSTEM1

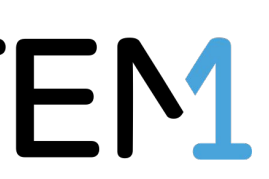

# Automatikus instance-választás

● A futásidejű adatoknak köszönhetően minden jobról tudjuk, hogy milyen gépen mennyi ideig

● A cloudperf-mérések alapján van egy relatív teljesítményindexünk minden EC2 instance

- futott, mennyi erőforrást fogyasztott és tud-e több CPU-n futni
- típusra
- módon, hogy a futás a legolcsóbb legyen, és teljesítse a timeout elvárásokat:

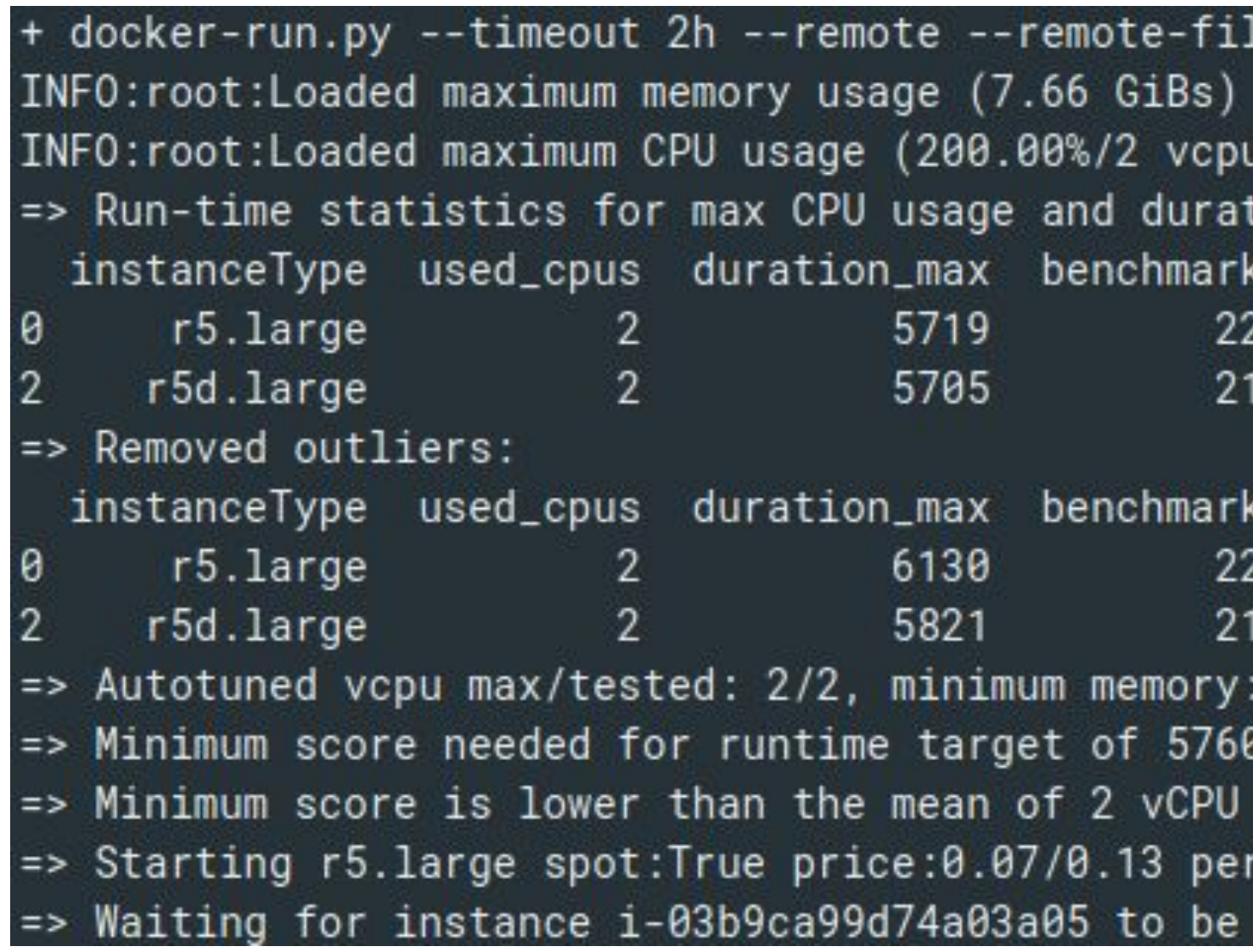

● A kettő kombinációja segít abban, hogy a jobnak megfelelő instance-ot válasszunk olyan

lter-autotune Rscript model/monetization\_rpc/rpsearch\_tbats.R over different instances vcpu score 0.6000 3.7900  $\overline{2}$ vcpu score 6000 7900 10 GiBs )s is: 211 instances: 283, job could scale to 2/2 CPUs ready (10.150.144.11)

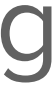

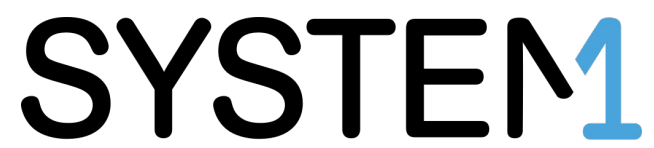

# Továbbiak

- Több régió engedélyezése
- Multi cloud (GCP, Azure..)
- Szofisztikáltabb CPU mérés
- A következő evolúciós lépcső egy service lehetne, a futtatással kapcsolatos API-jal (instance indítás, job outputok menedzselése, background job, időzítés stb)
- Többféle policy (minél gyorsabban, minél olcsóbban, most fusson, vagy akármikor (amikor olcsó) fusson a job stb)
- Nagyobb igény esetén dedikált fizikai szerverek használata

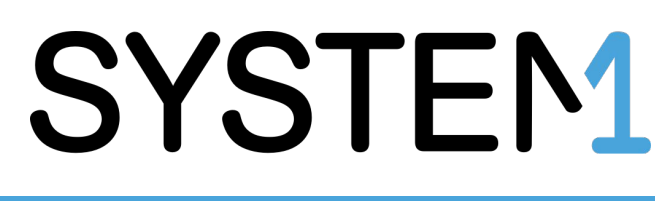

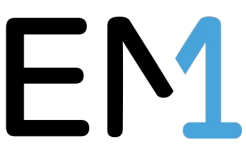

**Köszönöm a figyelmet!**

### **Data Science infrastruktúra skálázása a felhőben**

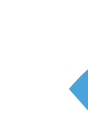

**Budapest Data Forum 2020 attila.nagy@system1.com**

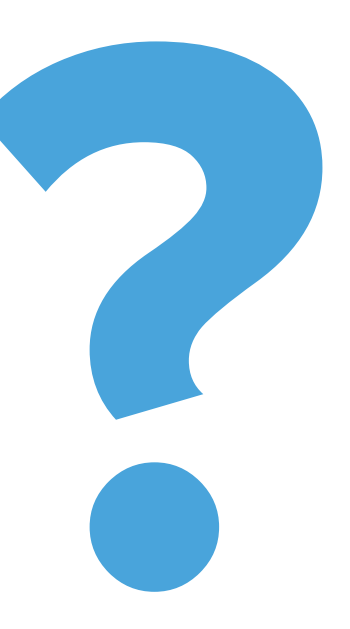

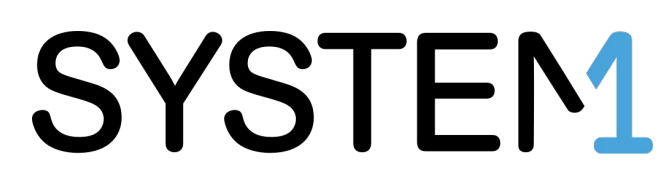

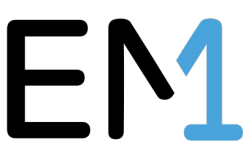